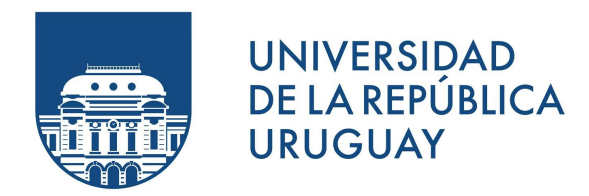

#### Optimización Multiobjetivo

#### Introducción a Google Colab y Python

### Contenido

- •Presentación del entorno de trabajo Google Colab
- •Notebook de introducción/nivelación de Python

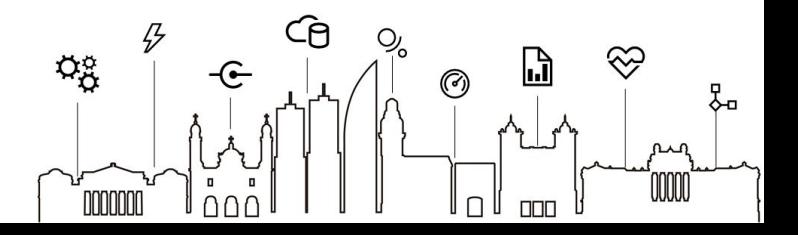

## Jupyter notebooks

- Notebook: entorno computacional interactivo (web) para el desarrollo de software bajo la filosofía de software libre y abierto.
- • Documento que combina código y resultados (numéricos, visualizaciones, etc).
- Soporta diversos lenguajes de programación.
- Solución para la investigación replicable.
- Amplio uso en entornos académicos, de desarrollo, industria, etc.

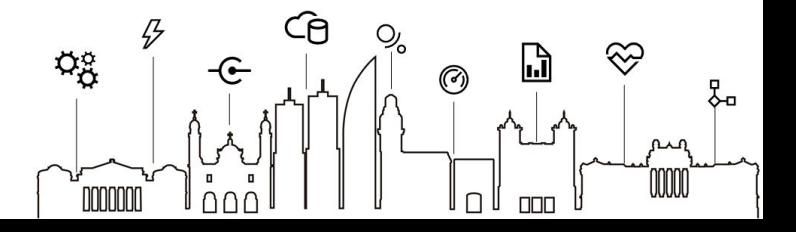

## Google Colab

- Provee un entorno de trabajo colaborativo en la nube basado en Jupyter Notebooks + Python.
- Proporciona recursos de cómputo gratuitos (máquina virtual con GPU), significativamente mejores que entornos locales de desarrollo y ejecución.
- Se integra con el almacenamiento de Google Drive, github y otros repositorios
- Disponible en: [colab.research.google.com](http://colab.research.google.com)

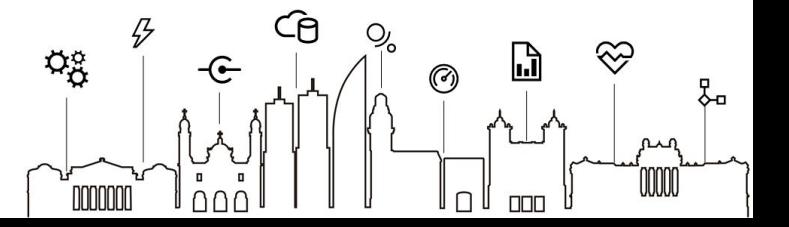

## Google Colab

• Video

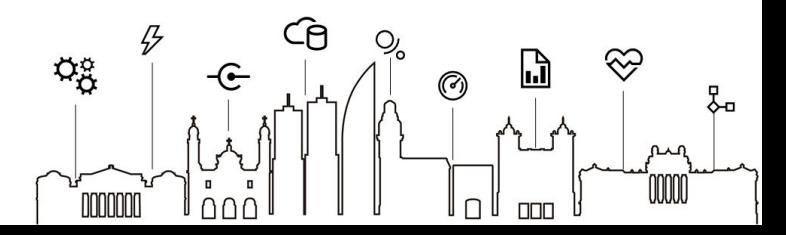

## Entorno de trabajo local

**Anaconda** es una distribución de Python orientada al procesamiento y análisis de datos y a la computación científica en general.

Incluye: Python, Jupyter y los paquetes más utilizados en ciencias de datos.

Se encuentra disponible para descargar en: [www.anaconda.com/download](http://www.anaconda.com/download)

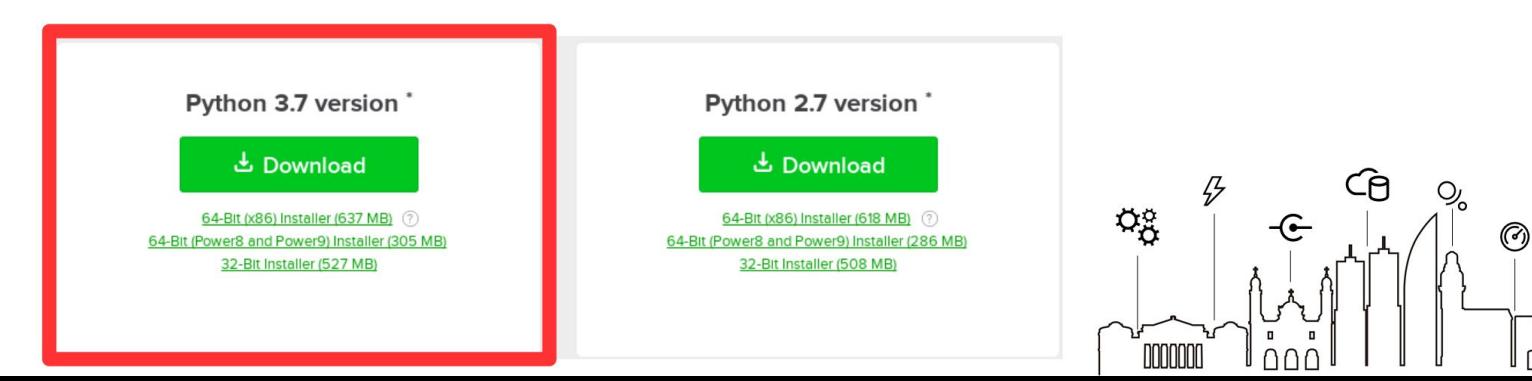

- Lenguaje de programación interpretado, de propósito general y de alto nivel.
- Definición de tipos dinámicos.
- Incluye recolección de elementos no utilizados.
- Incluye una biblioteca estándar completa y muchas bibliotecas auxiliares.

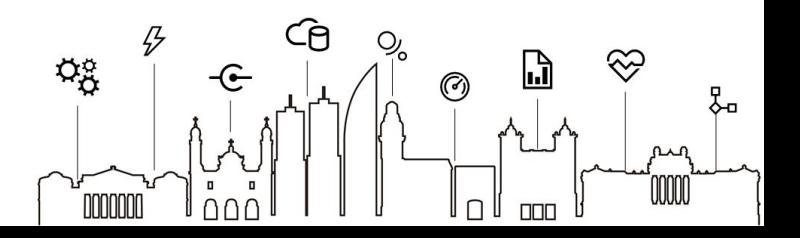

.

- Admite múltiples paradigmas de programación:
	- programación estructurada (procedimental)
	- programación orientada a objetos
	- programación funcional
- Muchas estructuras de datos
	- Listas (vectores) y sus variantes: tuplas, series, rangos (tipos secuencia) y diccionarios (formados por pares clave-valor)
	- Tablas (matrices)

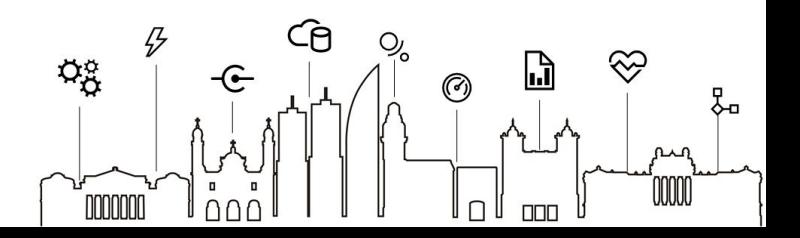

- Estructuras de datos especiales
	- Tensores: estructuras de datos particulares (vectores extensos y matrices), representados usando arreglos n-dimensionales.
	- Dataframes: datos tabulares bidimensionales, de tamaño variable, potencialmente heterogéneos. (similar a una hoja de cálculo o un diccionario de series)

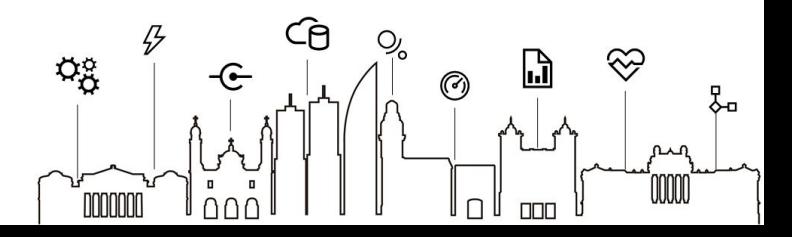

• Tutorial: en Colab

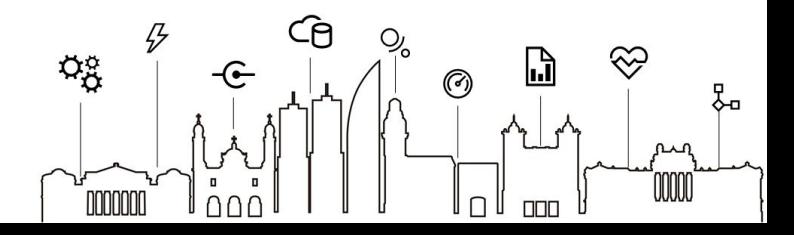